# Ordner für Zukunftsszenarien: Sind nachwachsende Rohstoffe Deutschlands Zukunft?

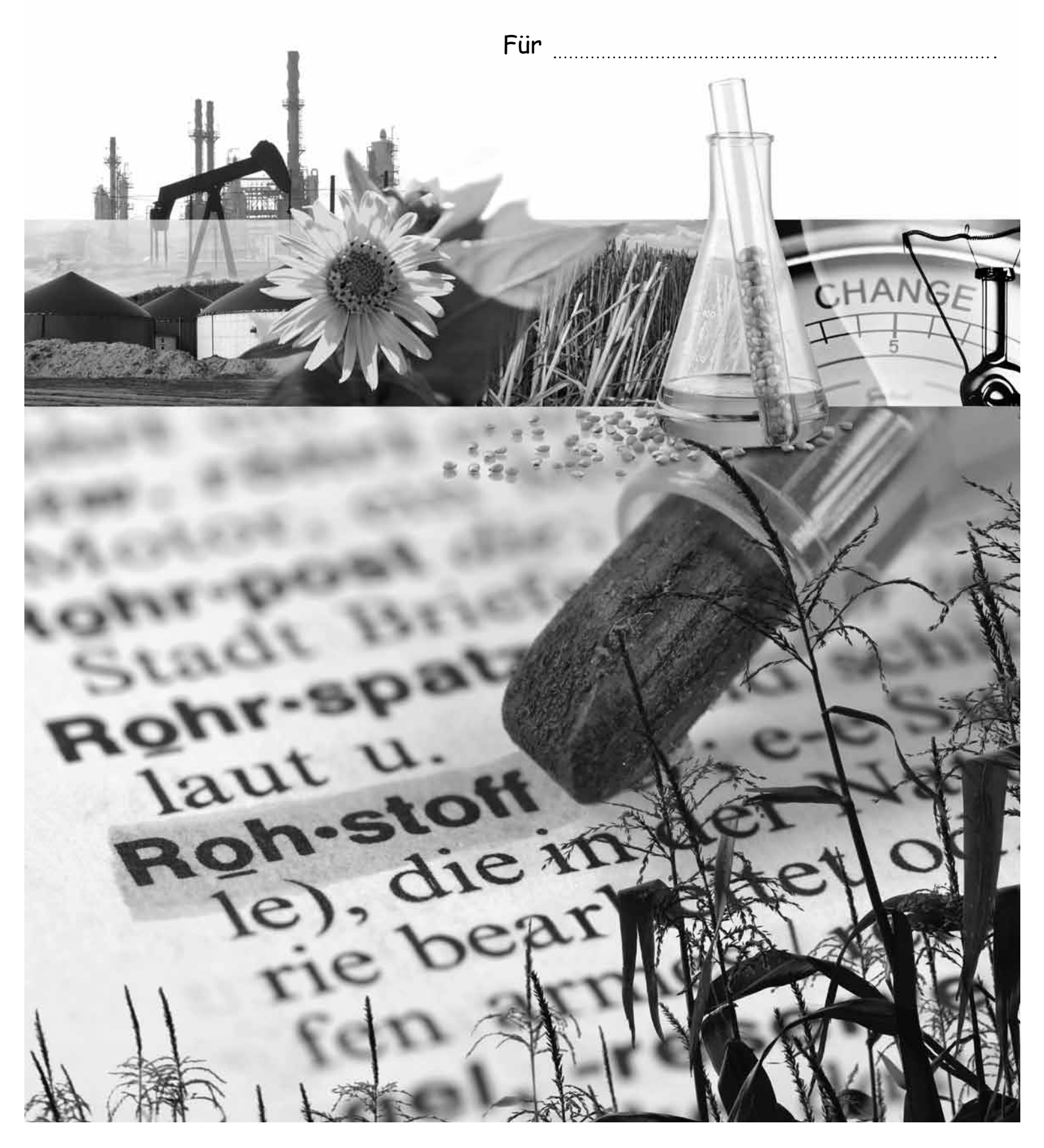

### Infoblatt Szenario-Werkstatt

#### **Werkstatt**

In einer Szenario-Werkstatt finden sich Interessenten zusammen, die ihre persönliche Zukunft und die der Gesellschaft aktiv mitgestalten möchten. Dazu entwickeln sie mit Hilfe einer speziellen Technik verschiedene Zukunftsszenarien, die sie dann Experten präsentieren und mit ihnen diskutieren. Ziel ist es, gemeinsam Maßnahmen zu entwickeln und einzuleiten, damit befürchtete Zukunftsprobleme nicht eintreten.

#### Technik

In den 1970er Jahren wurden zwei Studien des Club of Rome der Öffentlichkeit vorgestellt: "Die Grenzen des Wachstums" von Meadows (1972) und "Die Menschheit am Wendepunkt" von Pestel (1974). Bahnbrechend war, dass komplexe Zusammenhänge und Wechselwirkungen in einer deutlichen Konsequenz aufgezeigt wurden. Den Verfassern der Studien ging es in ihren Szenarien nicht um Rechthaberei. Sie beabsichtigten eher, die Verantwortlichen aufzurütteln, damit diese rechtzeitig Maßnahmen einleiten.

Seitdem ist die Szenario-Technik immer weiter verbessert worden und wird heute in vielen Bereichen, z. B. in der Unternehmensführung oder bei Mitgestaltungsprozessen auf verschiedenen politischen Ebenen, angewandt.

Dazu werden Szenarien entworfen. Diese orientieren sich an der Gegenwart und versuchen anhand verschiedener Einfluss- bzw. Entwicklungsfaktoren die Zukunft umfassend zu beschreiben. Für einzelne Faktoren werden Zukunftsbilder entworfen, die einander kontrastierend gegenübergestellt werden.

#### **Trichter**

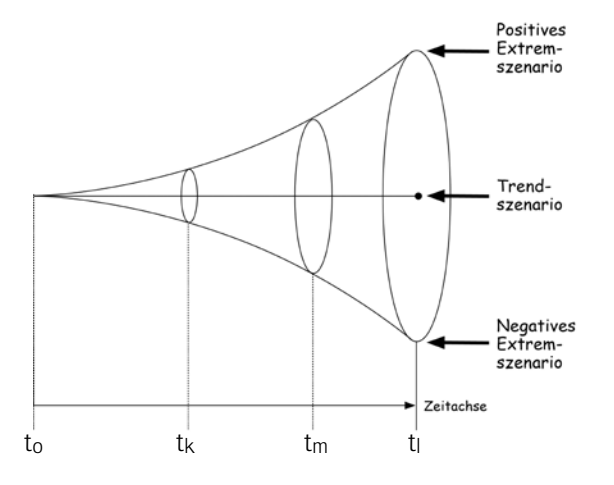

Merkmale und Vorgehensweise bei dieser Methode lassen sich am "Szenario-Trichter" verdeutlichen. Am engsten Punkt des Trichters wird die gegenwärtige Situation angesiedelt, an der Trichteröffnung drei Zukunftsszenarien. Die Bilder zeigen erstens eine besonders günstige Entwicklung (Positiv- oder Hoffnungsszenario), zweitens eine schlechte Entwicklung (Negativ- oder Horrorszenario) und drittens ein Trendszenario bei Fortschreiben der bisherigen Situation. Der Weg in die Zukunft erfolgt über drei Etappen (kurzfristig – mittelfristig – langfristig). Sie sind für das Zusammenstellen und Wirken von Maßnahmen ausschlaggebend.

Zusammengestellt nach: ALBERS, O., und BROUX, A. (1999), S. 57–58

### **NAWARO-Messe-Werkstatt: Szenarien AB 2**

### Plan zur Entwicklung von Szenarien zum Thema

"Sind nachwachsende Rohstoffe Deutschlands Zukunft? Welche Probleme, Gefahren, Risiken werden auf uns zukommen, wenn wir nicht handeln?"

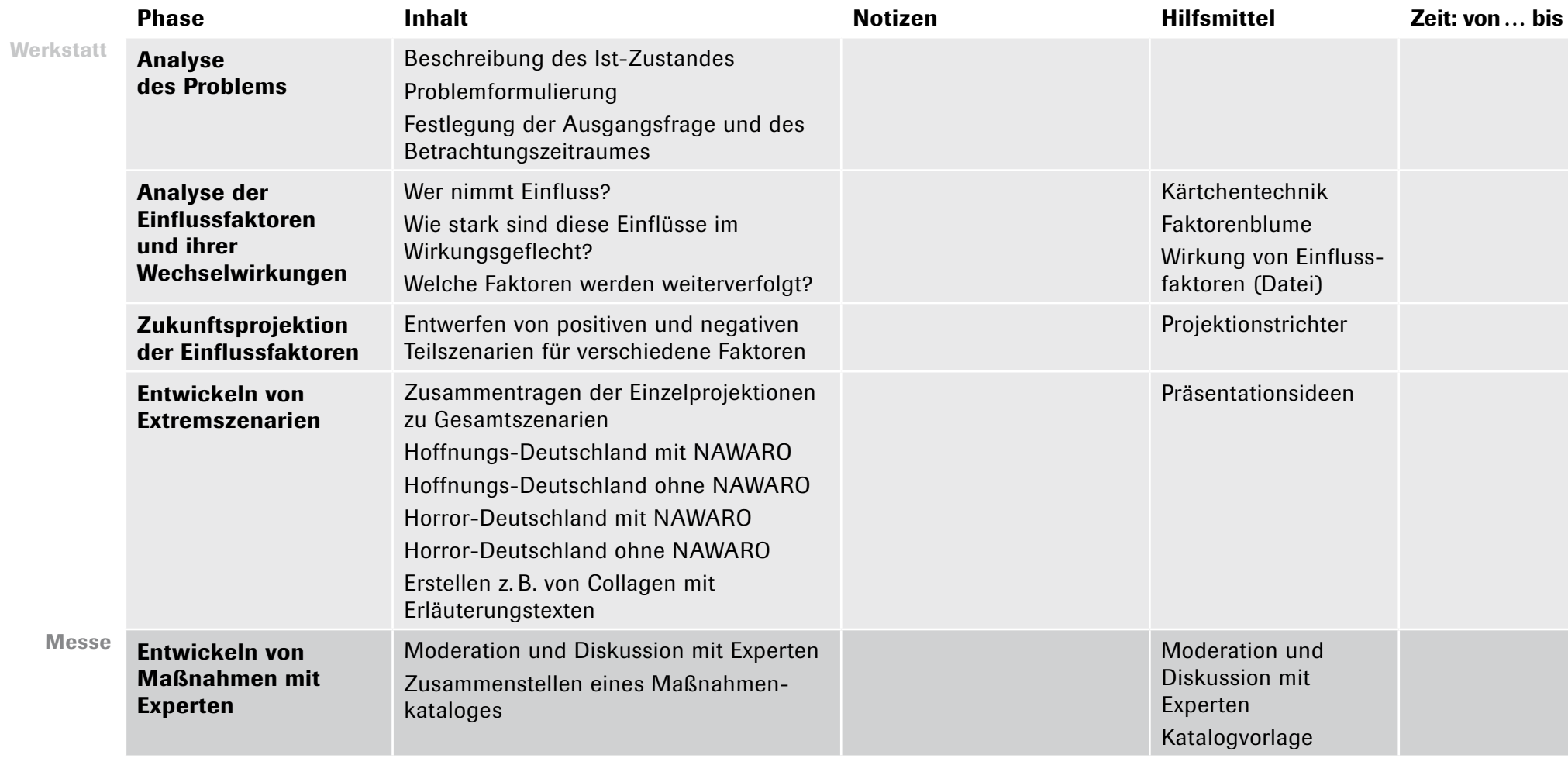

### **Kärtchentechnik zur Ermittlung von Einflussbereichen**

"Sind nachwachsende Rohstoffe Deutschlands Zukunft? Welche Probleme, Gefahren, Risiken werden auf uns zukommen, wenn wir nicht handeln?"

Wer nimmt Einfluss auf die Entwicklung Deutschlands? Arbeiten Sie mit der Kärtchentechnik!

### Kärtchentechnik

- Stichworte zur Frage auf Kärtchen notieren
- Alle Karten an einer Tafel befestigen, keine fällt unter den Tisch
- Alle Beiträge sind gleich viel wert
- Verständnisfragen sind erlaubt
- Gegensätzliches stehen lassen und mit "Blitzen" markieren
- Karten ergänzen und eventuell neue formulieren
- Karten ordnen und gruppieren
- Kartengruppen mit Stift umranden
- Oberbegriffe zu den Gruppen suchen und auf Ovalen notieren

Zusammengestellt nach: ALBERS, O., und BROUX, A. (1999), S.71–72

## "Faktorenblume" – Daten und Fakten zum ausgewählten Einflussfaktor

"Sind nachwachsende Rohstoffe Deutschlands Zukunft? Welche Probleme, Gefahren, Risiken werden auf uns zukommen, wenn wir nicht handeln?"

Wählen Sie einen Einflussfaktor und sammeln Sie dazu Daten und Fakten, die Sie in die "Faktorenblume" eintragen. Alle so entwickelten Faktorenblumen werden an eine große Präsentationswand geheftet und nach Themenfeldern geordnet.

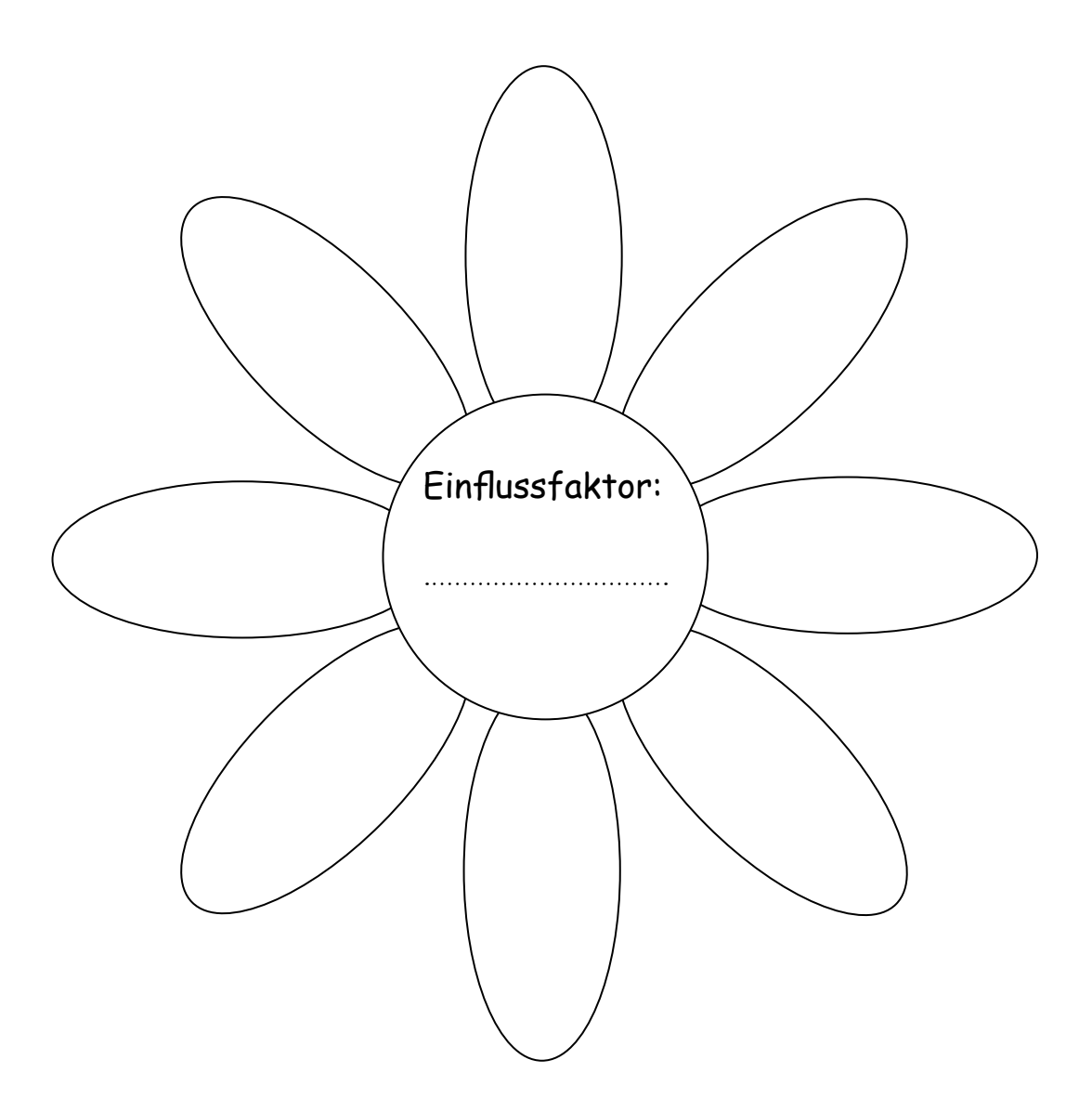

## Anleitung zum Arbeiten mit der Datei "Wirkung von Einflussfaktoren"

#### 1 Wozu die vorbereitete Datei?

Sie erleichtert Berechnungen, die die Beziehungen zwischen zwei Variablen ausdrücken. In eine einfache Tabelle werden dazu alle Variablen nach strenger Abfolge eingetragen:

In der ersten Spalte von oben nach unten und in der ersten Zeile in derselben Reihenfolge – das ist besonders wichtig – von links nach rechts. Tabellenfelder, in denen sich ein und dieselbe Variable treffen, sind mit einem X gekennzeichnet.

Durch diese festgelegte Anordnung ist es möglich, die Wirkung jeder Variablen auf jede andere Variable abzufragen.

#### 2 Wie wird gefragt?

### Regel: Wirkung von einer Variablen (Spalte ↓) auf die andere Variable (Zeile →).

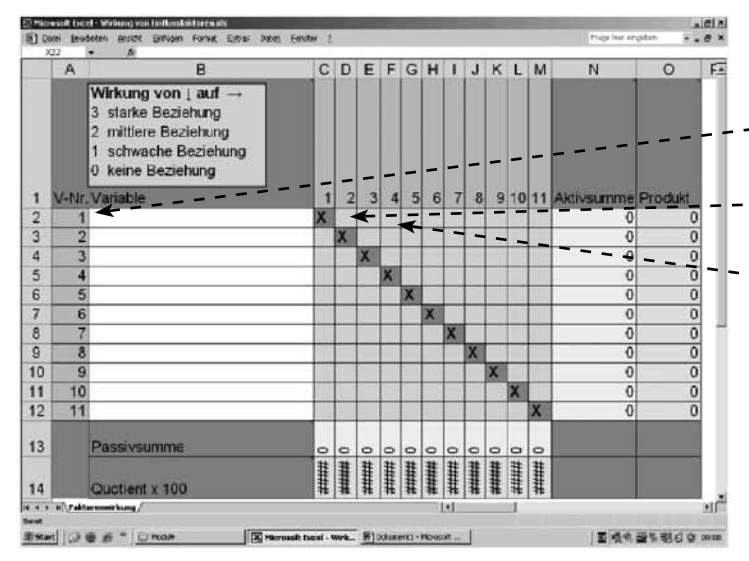

Oder tatsächlich gefragt:

"Wenn ich die Variable Nr. 1 (Spalte-I) verändere, wie stark verändert sich dann die Variab- $\text{le }Nr$ . 2 (Zeile  $\rightarrow$ )?"

.Wenn ich Nr. 1 (Spalte  $\downarrow$ ) verändere, wie stark verändert sich dann Nr. 3, 4, 5 ... n  $(Zeile \rightarrow)$ ?"

Die Richtung der Veränderung ist dabei völlig egal, sie darf aber nicht über Umwege erfolgen!

#### 3 Wie wird die Wirkungsstärke angegeben?

Die Wirkungsstärke wird mit vier Abstufungen ausgedrückt:

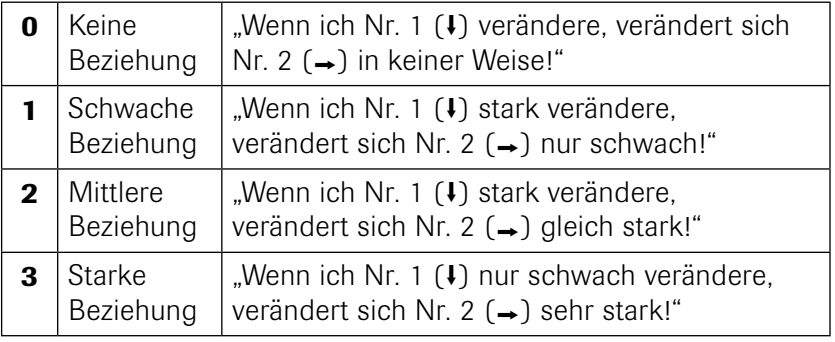

Die Wirkungsstärke kann nur abgeschätzt werden. Bei verschiedenen Vorschlägen für einzelne Werte wird diejenige Zahl in das entsprechende Tabellenfeld eingetragen, auf die sich die Gruppe in der Diskussion geeinigt hat.

#### 4 Was wird berechnet?

Vier Berechnungen sind möglich, und zwar:

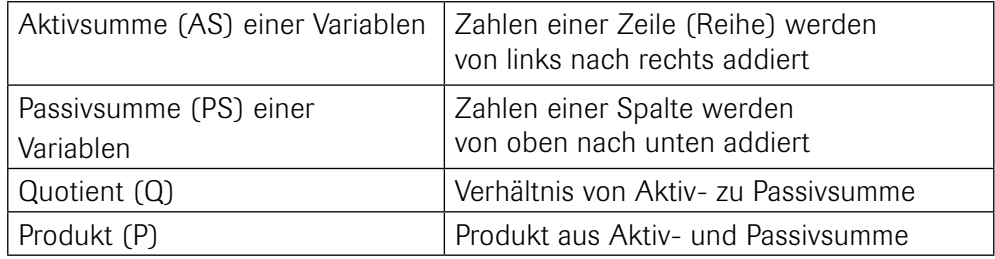

#### 5 Welche Aussagen lassen sich mit diesen Berechnungen treffen?

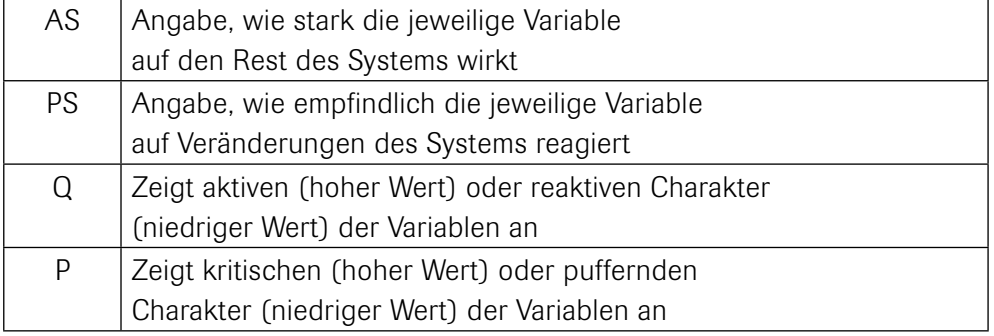

Sie geben Auskunft über die Beeinflussung der Variablen:

Jede Variable kann folglich aufgrund ihres aktiv-reaktiven und kritisch-puffernden Charakters näher bestimmt werden, so dass ihre Rolle im System besser beschrieben werden kann.

Um die Systembeziehungen richtig einschätzen zu können, ist es besonders wichtig, die Rolle einzelner Variablen genauer zu erfassen. Dahinter verbergen sich zwei Fragen. Ist eine Variable wohl eher ein wirksamer Hebel, der das System zu stabilisieren hilft? Ist die Variable möglicherweise besonders gefährlich, so dass hier keine Eingriffe in das System erfolgen sollten? Brauchbare Antworten liefert die folgende Schablone zur Rollenbestimmung von Systemvariablen.

#### 6 Wie funktioniert die Schablone?

Die Schablone ist als Achsenkreuz aufgebaut. Zwischen den vier Eckwerten "puffernd", "reaktiv", "kritisch" und "aktiv" lassen sich insgesamt acht Positionswolken ausfindig machen. Jede Variable kann durch ihre berechneten Koordinaten – Werte für Aktivsumme (AS), Passivsumme (PS), Produkt (P) und Quotient (Q) – genau eingetragen und einer Wolke zugeordnet werden.

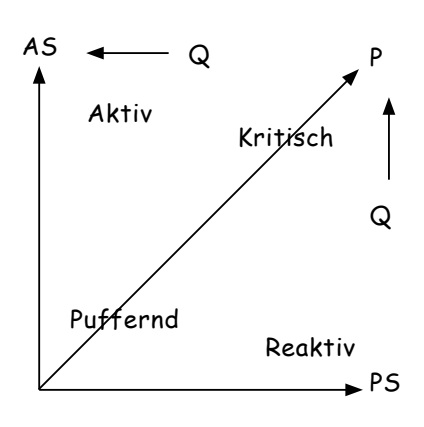

#### 7 Welche Aussagen lassen sich zu den Positionswolken treffen?

Die jeweilige Rolle der Variablen wird durch ihre Wolkenzugehörigkeit festgelegt. Es lassen sich folgende Aussagen treffen, die wertvolle Hinweise zur Entwicklung einer Steuerungsstrategie geben können:

- 1 Die Variable ist ein wirkungsvoller Hebel, der das System nach einer Änderung sehr gut stabilisieren kann.
- 2 Die Variable ist ein Beschleuniger. Änderungen kommen sofort in Gang. Der Einsatz ist aber gefährlich, da das System sich leicht aufschaukeln oder umkippen kann.
- 3 Wenn hier viele zusammenhängende Variablen liegen, ist das für ein System besonders gefährlich!
- 4 Die Variable zeigt sehr gut Probleme an. Sie eignet sich aber nicht, um Korrekturen am System vorzunehmen.
- 5 Die Variable, die sehr träge ist. Sie eignet sich deshalb gut zum Ausprobieren und Experimentieren.
- 6 Die Variable, die nur nutzlose Eingriffe ergeben würde. Sie ist aber trotzdem gefährlich, wenn plötzlich Schwellenwerte oder Grenzen überschritten werden.
- 7 Die Variable ist nur ein schwacher Hebel. Sie besitzt kaum Nebenwirkungen.
- 8 Neutraler Bereich im Spannungsfeld der vier Eckwerte. Variablen, die hier angesiedelt sind, können das System nur schwer steuern. Sie sind aber gut für die Selbstregulation geeignet.

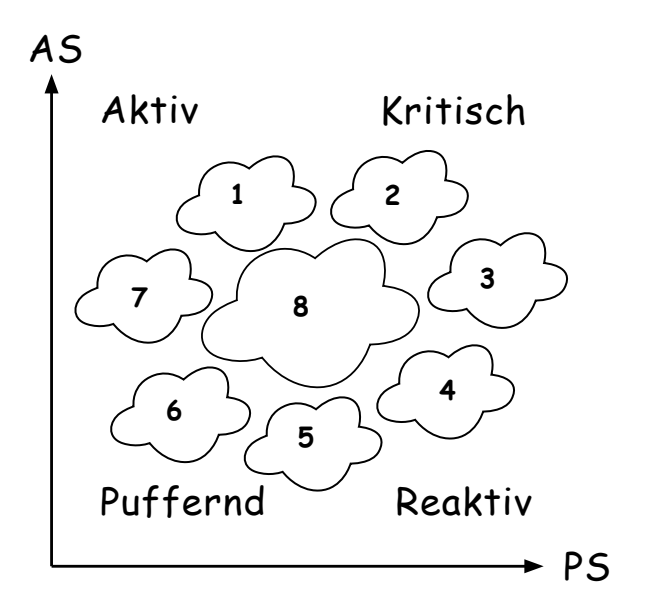

Zusammengestellt nach dem Sensitivitätsmodell von VESTER, F., (42004), S. 213–238

## Projektionstrichter zum Entwerfen von Zukunftsszenarien

"Sind nachwachsende Rohstoffe Deutschlands Zukunft? Welche Probleme, Gefahren, Risiken werden auf uns zukommen, wenn wir nicht handeln?"

Skizzieren Sie realistische, aber extreme Zukunftszustände der verschiedenen Einflussfaktoren. Formulieren Sie mit knappen Sätzen, was – bezogen auf den jeweiligen Einflussfaktor – besten- oder schlimmstenfalls in Deutschland passieren könnte.

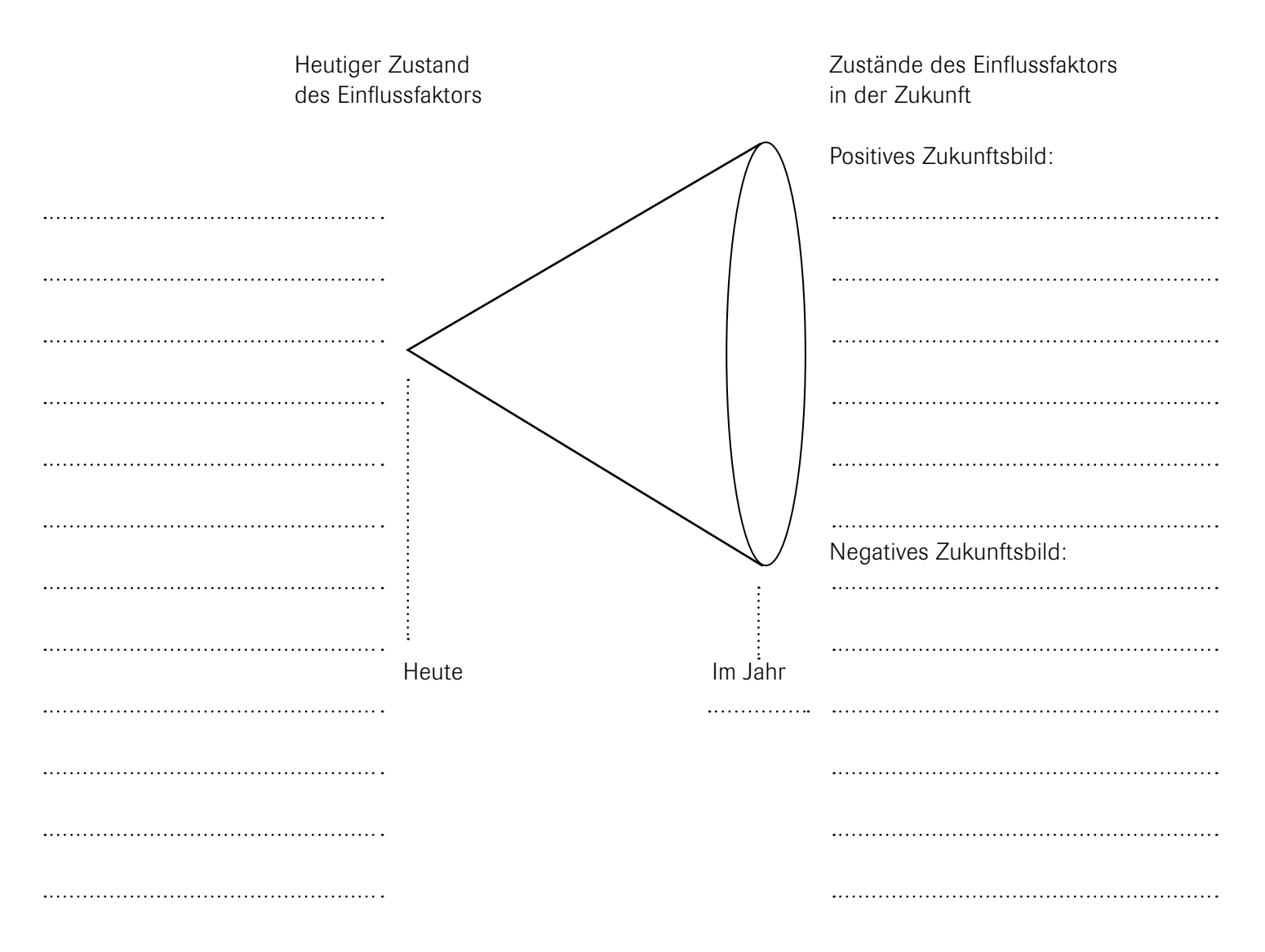

Quelle: nach CMA (2005): Der Bauernhof, S. 9, verändert

## Ideen zur Präsentation der Szenarien

Stellen Sie Überlegungen an, wie Sie aus den verschiedenen Teilprojektionen zu Einflussfaktoren insgesamt die vier Zukunftsbilder zusammensetzen können:

 $\blacktriangle$ 

- Hoffnungs-Deutschland mit NAWARO
- Hoffnungs-Deutschland ohne NAWARO
- Horror-Deutschland mit NAWARO
- Horror-Deutschland ohne NAWARO

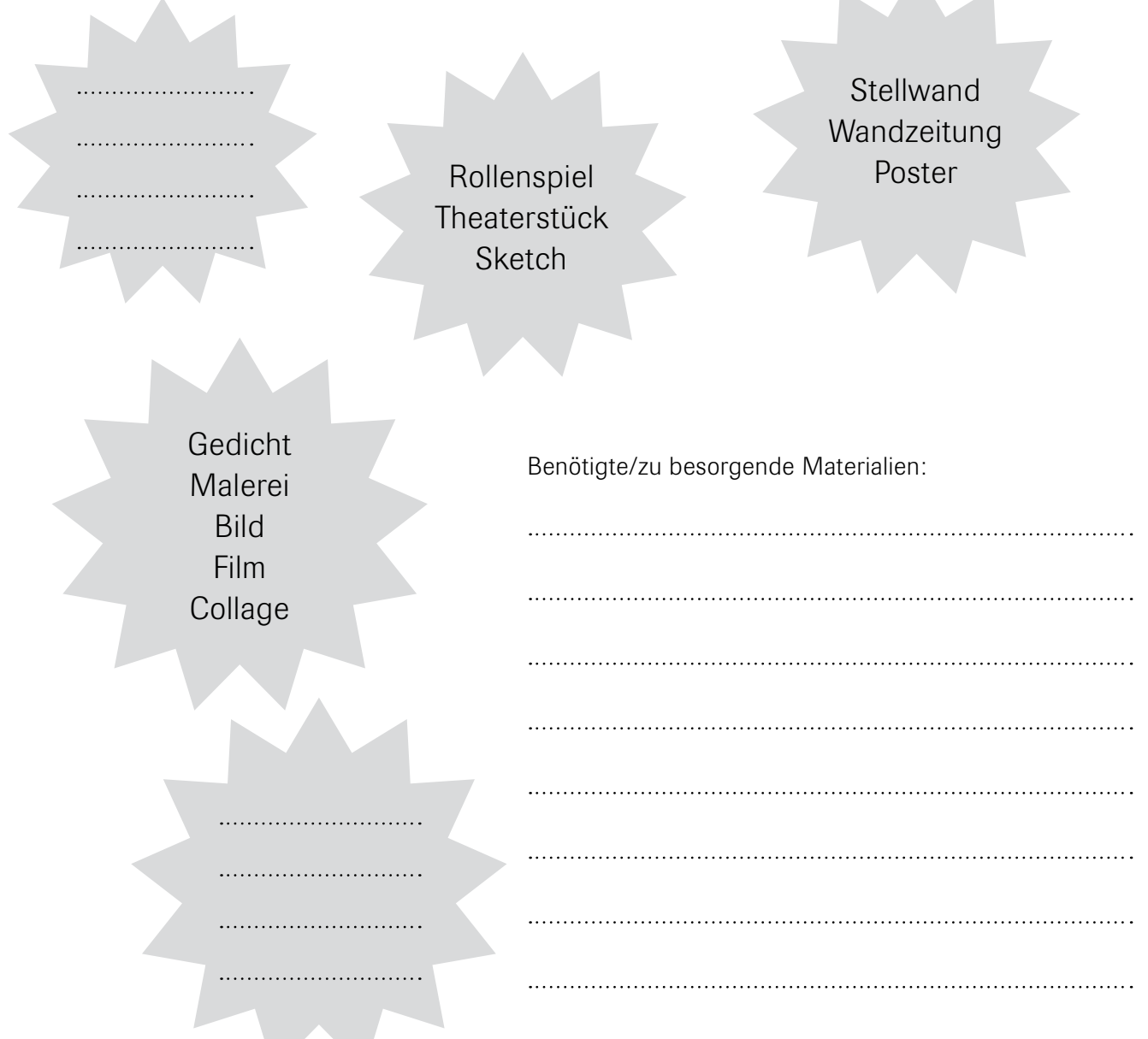

## Diskussion und Moderation

Eine Diskussion ist ein sachbezogenes Gespräch. In ihrem Verlauf werden unterschiedliche Standpunkte herausgestellt und Alternativen abgewogen. Das Ende der Diskussion ist grundsätzlich offen. Man unterscheidet vier Diskussionstypen:

Gruppendiskussion: Ein Thema wird in kleinen Gruppen erörtert.

Plenumsdiskussion: In einer Großgruppe werden unterschiedliche Sichtweisen vorgestellt und erörtert.

Debatte: Die Gesprächsteilnehmer versuchen andere mit Sachargumenten von ihrer Sichtweise zu überzeugen.

Podiumsdiskussion: Ein Thema wird von Experten öffentlich diskutiert. Das Publikum kann sich an der Diskussion beteiligen. Eine Moderatorin oder ein Moderator leitet die Diskussion.

### Organisationsplan zum Moderieren

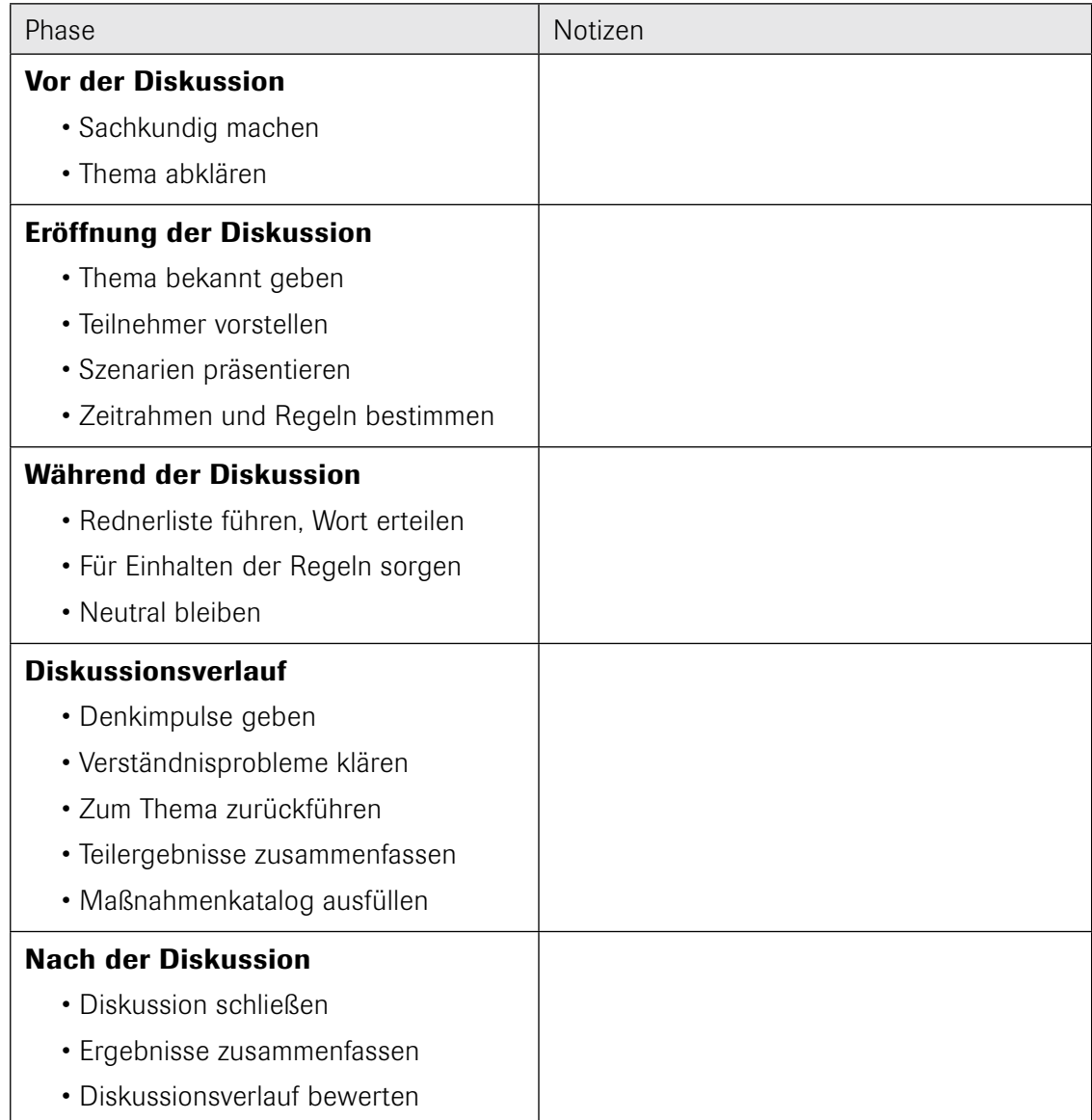

### Notizblock zu den NAWARO-Experten

#### To-do-Liste

 $\rightarrow$ 

 $\bigcap$ 

Adressen und Telefonnummern möglicher Experten recherchieren

Experten anrufen und sich erkundigen, ob sie an einer Podiumsdiskussion zum Thema "Sind nachwachsende Rohstoffe Deutschlands Zukunft? Welche Probleme, Gefahren, Risiken werden auf uns zukommen, wenn wir nicht handeln?" zum Termin ........................ teilnehmen würden

Einladungskarten und Rückantwortkarten gestalten und verschicken

Kurzinformationen zu den Diskussionsteilnehmern sammeln und Kurzsteckbriefe erstellen

Bestuhlung im Diskussionsraum organisieren

Präsentationsmittel (Notebook, Beamer, Whiteboard ...) beschaffen

Wer macht was? –Tabelle anlegen und im Team besprechen

#### Kurzsteckbrief zu den Diskussionsteilnehmerinnen und -teilnehmern

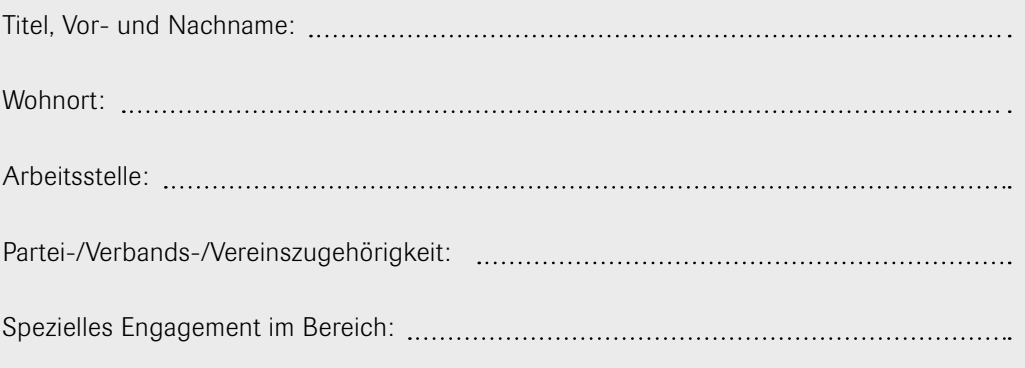

### "Sind nachwachsende Rohstoffe Deutschlands Zukunft?

Welche Probleme, Gefahren, Risiken werden auf uns zukommen, wenn wir nicht handeln?"

## Wichtige Maßnahmen

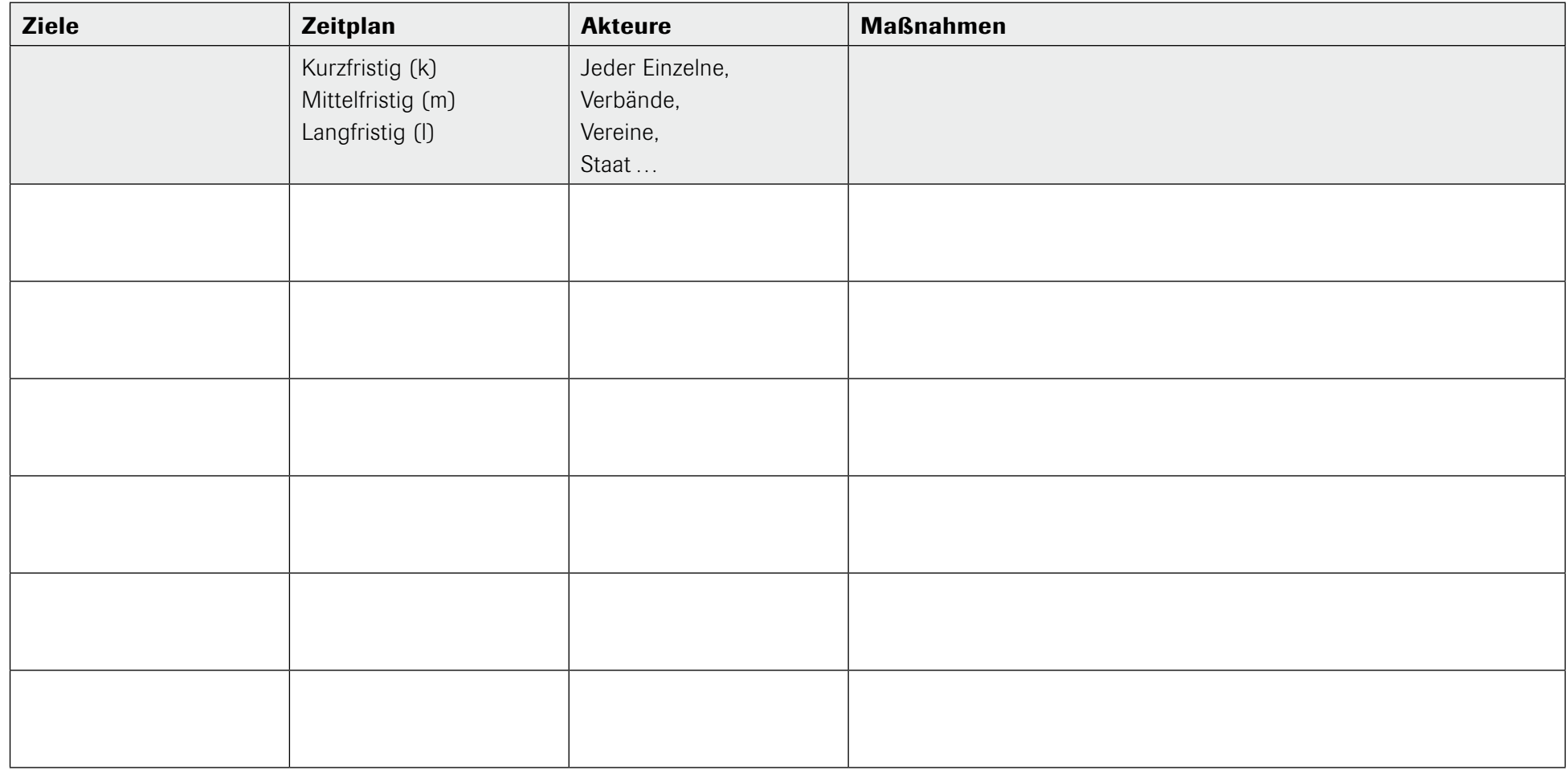